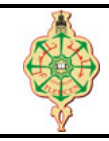

## **Examen final**

Aucun document n'est autorisé Les solutions doivent être rédigées en C Les appareils portables doivent être éteints et posés sur le bureau du surveillant

# **1** Affichage 6 pts.  $\odot$  25'

Qu'affiche les deux programmes suivants :

```
1 # include < stdio .h >
2 void main ()
3 {
4 int n=10, s=0, p=1, i ;
5 if (s+p)6 printf ("s=%d, p=%d\n", s||p, s&&p);
7 for (i=1; i<=n; i++)8 {
9 if (i\%2 == 0)10 \t s = s + i;
11 else
12 p = p - i;13 }
14 printf ("s = \sqrt{d}, p=\sqrt{d})<sup>"</sup>, s, p) ;
15 for (i=1, s=0, p=1; i<=n; i++)16 s = s + 1;
17   p = p + 1;
18 printf ("s = \sqrt{d}, p=\sqrt{d} \ln", s, p) ;
19 }
```

```
1 # include < stdio .h >
 2 int i=2, j=3;
 3 void toto (int a) {
 4 a++;
 5 printf ("a = \sqrt[n]{d \n\cdot n}, a);
6 }
7 int loulou (int a) {
8 j = a * 5;9 printf ("j = \lambda d \nightharpoonup n", j);
10 a++;
11 return j-i;
12 }
13 void main()14 int x = 1;
15 \qquad \qquad \text{toto}(x);16 printf ("x = \sqrt[n]{d}, j = \sqrt[n]{d} \ln^n, x, j);
17 j = 1oulou(i);
18 printf ("i = \lambda d, j = \lambda d \nvert, i, j);
19 }
```
# **2 Tour de magie 8pts.**  $\odot$ 35'

On souhaite écrire un programme qui permet de jouer un tour de magie basé sur des mathématiques. Ce tour de magie demande à une personne de penser à un nombre entier puis lui demande d'exécuter les calculs suivants :

- 1. Multiplier le nombre choisi par 4
- 2. Ajouter 6 au résultat
- 3. Diviser ce résultat par 2
- 4. Et soustraire ce résultat par le nombre choisi au départ (*càd,* retrancher le nombre de départ de ce résultat).

Enfin, la personne annonce le résultat obtenu. Le magicien devine ensuite, à partir du résultat annoncé, le nombre de départ choisi .

- a. Écrire une fonction Calcul qui prend en entrée un entier (le nombre choisi) puis exécute les calculs de ce tour de magie et renvoie à la fin le résultat obtenu.
- b. Écrire une fonction Magique qui prend en entrée un entier (qui représente le résultat obtenu) et devine puis renvoie le nombre qui avait était choisi au départ.
- c. Écrire une fonction main qui :
- <span id="page-1-0"></span>— demande à l'utilisateur de saisir un nombre entier
- appelle la fonction Calcul,
- affiche le résultat obtenu,
- appelle la fonction Magique,
- affiche le nombre de départ deviné.
- d. Montrer que si la première instruction du calcul multipliait le nombre choisi au départ par 2 au lieu de 4, le résultat obtenu serait toujours égale à 3 quelque soit le nombre choisi au départ.

## **3** Multiplication égyptienne 6pts.  $\odot$ 30'

La multiplication égyptienne est une technique de multiplication de deux nombres basée sur le principe d'une multiplication par 2. Une variante de cette technique consiste à :

- diviser par 2 le multiplicateur (le premier nombre) ainsi que les quotients obtenus à chaque fois, jusqu'à un quotient nul,
- et à multiplier parallèlement le multiplicande (le deuxième nombre) par 2.
- on additionne alors les multiples obtenus du multiplicande correspondant aux quotients impairs.

#### **Exemples :**

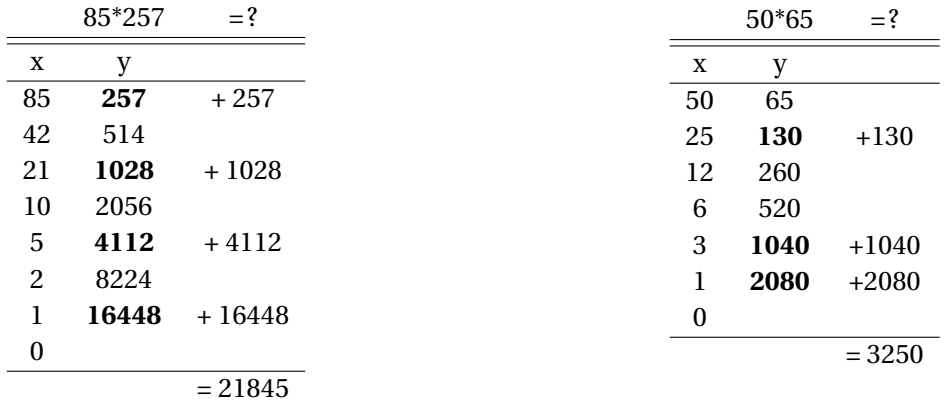

- Écrire une fonction Multiplication Egyp qui prend en entrée deux entiers et qui calcule et renvoie leur produit en utilisant la technique de multiplication égyptienne.
- Écrire la fonction main qui permet de tester la fonction Multiplication  $E_{\text{SVP}}$  sur deux entiers saisis par l'utilisateur.

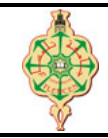

### **Correction de l'examen final**

Aucun document n'est autorisé Les solutions doivent être rédigées en C Les appareils portables doivent être éteints et posés sur le bureau du surveillant

## **1** Affichage 6 pts.  $\odot$  25'

Qu'affiche les deux programmes suivants :

```
1 # include < stdio .h >
2 void main ()
3 {
4 int n=10, s=0, p=1, i ;
5 if (s+p)6 printf ("s=%d, p=%d\n", s||p, s&&p);
7 for (i=1; i<=n; i++)8 {
9 if (i\frac{1}{2}) = 010 \t s = s + i;
11 else
12 p = p - i;13 }
14 printf ("s = \sqrt{d}, p=\sqrt{d})<sup>"</sup>, s, p) ;
15 for (i=1, s=0, p=1; i<=n; i++)16 s = s + 1;
17   p = p + 1;
18 printf ("s = \sqrt{d}, p=\sqrt{d} \ln", s, p) ;
19 }
```

```
1 # include < stdio .h >
 2 int i=2, j=3;
 3 void toto (int a) {
 4 a++;
 5 printf ("a = \sqrt[n]{d \n\cdot n}, a);
 6 }
 7 int loulou (int a) {
 8 j = a * 5;9 printf ("j = \lambda d \nightharpoonup n", j);
10 a++;
11 return j-i;
12 }
13 void main()14 int x = 1;
15 \qquad \qquad \text{toto}(x);16 printf ("x = \sqrt[n]{d}, j = \sqrt[n]{d} \ln^n, x, j);
17 j = 1oulou(i);
18 printf ("i = \sqrt[n]{d}, j = \sqrt[n]{d}n", i, j);
19 }
```
### **Solution**

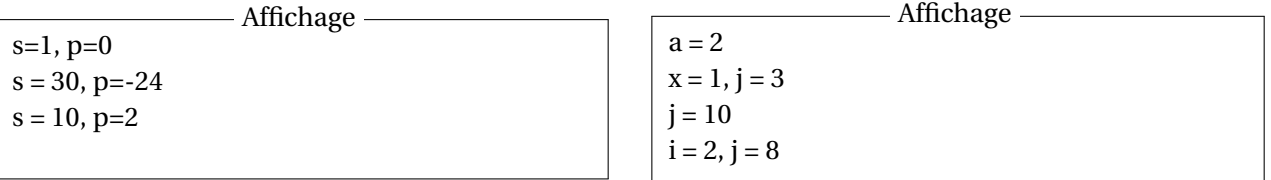

# **2 Tour de magie 8pts.**  $\odot$ 35'

On souhaite écrire un programme qui permet de jouer un tour de magie basé sur des mathématiques. Ce tour de magie demande à une personne de penser à un nombre entier puis lui demande d'exécuter les calculs suivants :

- 1. Multiplier le nombre choisi par 4
- 2. Ajouter 6 au résultat
- 3. Diviser ce résultat par 2
- 4. Et soustraire ce résultat par le nombre choisi au départ (*càd,* retrancher le nombre de départ de ce résultat).

Enfin, la personne annonce le résultat obtenu. Le magicien devine ensuite, à partir du résultat annoncé, le nombre de départ choisi .

- a. Écrire une fonction Calcul qui prend en entrée un entier (le nombre choisi) puis exécute les calculs de ce tour de magie et renvoie à la fin le résultat obtenu.
- b. Écrire une fonction Magique qui prend en entrée un entier (qui représente le résultat obtenu) et devine puis renvoie le nombre qui avait était choisi au départ.
- c. Écrire une fonction main qui :
	- demande à l'utilisateur de saisir un nombre entier
	- appelle la fonction Calcul,
	- affiche le résultat obtenu,
	- appelle la fonction Magique,
	- affiche le nombre de départ deviné.
- d. Montrer que si la première instruction du calcul multipliait le nombre choisi au départ par 2 au lieu de 4, le résultat obtenu serait toujours égale à 3 quelque soit le nombre choisi au départ.

#### **Solution**

```
1 # include < stdio .h >
2 int calcul (int x)
3 {
4 return (x * 4 + 6) / 2 - x;5 }
6 int magique (int r)
7 {
8 return r -3 ;
9 }
10 void main ()
11 {
12 int x=0, r=0;
13 printf ("Donnez un nombre entier : "); scanf ("%d", &x);
14 r = \text{calcul}(x);
15 printf ("Le resultat est : \lambda d \n\cdot r);
16 x = magique(r);
17 printf ("Le nombre de depart est donc : %d\n", x);
18 }
```
La réponse à la dernière question peut être prouvée mathématiquement comme suit :

 $Calcul(x)$ =  $x \times 2 + 6$  $\frac{2+6}{2} - x$ =  $x \times 2$ 2  $+$  $\frac{6}{-}$  $\frac{0}{2} - x$ = *x* +3− *x*  $=$  3

#### **3** Multiplication égyptienne 6pts.  $\odot$ 30'

La multiplication égyptienne est une technique de multiplication de deux nombres basée sur le principe d'une multiplication par 2. Une variante de cette technique consiste à :

- diviser par 2 le multiplicateur (le premier nombre) ainsi que les quotients obtenus à chaque fois, jusqu'à un quotient nul,
- et à multiplier parallèlement le multiplicande (le deuxième nombre) par 2.
- on additionne alors les multiples obtenus du multiplicande correspondant aux quotients impairs.

**Exemples :**

#### 2[/3](#page-4-0)

<span id="page-4-0"></span>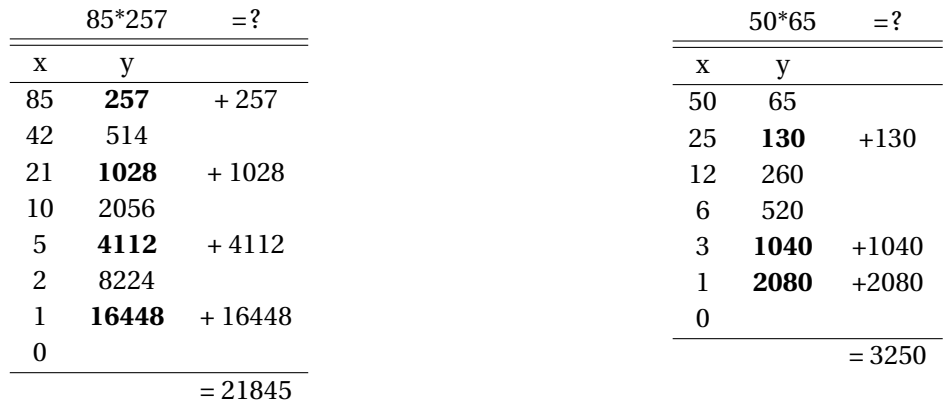

- Écrire une fonction Multiplication\_Egyp qui prend en entrée deux entiers et qui calcule et renvoie leur produit en utilisant la technique de multiplication égyptienne.
- Écrire la fonction main qui permet de tester la fonction Multiplication\_Egyp sur deux entiers saisis par l'utilisateur.

#### **Solution**

```
1 # include < stdio .h >
 2 int Muliplication (int x, int y)
 3 {
 4 int r = 0;
5 while (x != 0)
 6 {
 7 if (x % 2)
 8 r = r + y;9 x = x / 2;<br>10 y = y * 2;y = y * 2;11 }
12 return r;
13 }
14 void main ()
15 {
16 int x, y;<br>17 printf ("
17 printf ("Donner x :"); scanf ("\chid", kx); <br>18 printf ("Donner x :"); scanf ("\chid", ky);
18 printf ("Donner x :"); scanf ("%d", &y);<br>19 printf ("x*y = %d", Muliplication (x,y))
        printf ("x*y = \sqrt[n]{d}", Muliplication (x,y));
20 }
```